المصدر االولي وذلك لعدة اسباب منها احتمالية الخطأ عند نقل البيانات من لمصدر االولي او الخطأ عند ترجمة المفردات او احتمالية االضافة او الحذف بشكل غير متعمد او بسبب التحريف المتعمد للمعلومات .

**كيفية الوصول الى مصادر المعلومات :** يتم الحصول على مصادر المعلومات من خالل مراجعة المكتبات واستخدام الشبكة الدولية للمعلومات او االنترنت :

- **أوال مراجعة المكتبات :** على الباحث عند مراجعة المكتبة االنتباه الى بعض الجوانب المهمة الخاصة بتصنيف وترتيب **:** المطبوعات وكيفية الحصول عليها ، ومن هذه الجوانب أنظمة تصنيف وترتيب المطبوعات وبطاقات الفهارس:
- .1 **تصنيف وترتيب المطبوعات** : تعد المكتبة المكان الطبيعي لتواجد الباحث اذ تسهل عليه عملية القراءة واالستعارة واالستنساخ فهي تحتوي على الكتب والرسائل واالطاريح الجامعية والدوريات ومطبوعات اخرى ، وهي عادة ما تكون مرتبة ومصنفة ولها ترقيم خاص ، ان معظم بلدان العالم تتبع في المكتبات احد االنظمة التصنيفية المتعارف عليها لتصنيف وترتيب الكتب وغيرها من المطبوعات ، ومن اشهر تلك االنظمة هي :
- أ. **نظام ديوي Dewey العشري :** ويستعمل في المكتبات ذات الرصيد المتوسط من المطبوعات ، اذ تقسم الكتب وفق نظام عشري الى اقسام كبيرة Divisions اذ ان لكل قسم منها رقم يتراوح ما بين 999-000 ثم تقسم تلك االقسام الكبيرة الى اقسام ثانوية Divisions Sub وان لكل قسم منها رقم يتراوح ما بين 99-00 والتي بدورها تقسم ايضاً الى اجزاءSections وان لكل جزء منها رقم يتراوح ما بين 0-9 والاجزاء تقسم الى اجزاء ثانوية Sections Sub لكل منها رقم يتراوح ما بين 0.9-0.1 وهكذا يستمر التقسيم بنظام عشري لكل فرع من فروع الموضوع العام بحيث ان كل مرتبة تأخذ رقم معين .

على سبيل المثال يعني الرقم 541.36 حسب هذا النظام :

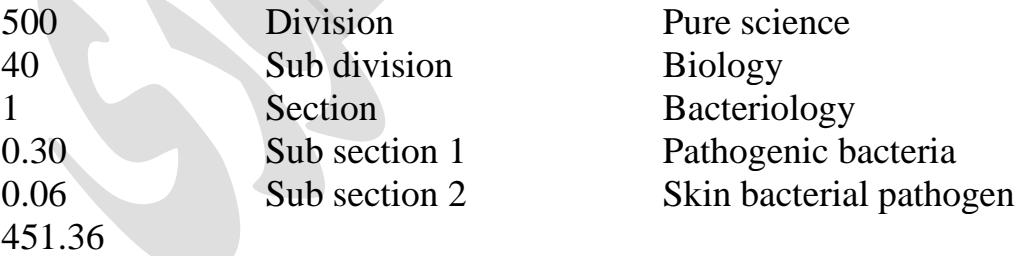

ب. **نظام مكتبة الكونكرس** : وهو نظام يستعمل في المكتبات ذات الرصيد الكبير من المطبوعات ، وهو نظام اكثر مرونه من النظام السابق لانه قابل للاتساع ، اذ تقسم محتويات المكتبة الى عشرون قسماً متخصصا Divisions ويرمز كل قسم منها بحرف معين ثم تقسم تلك االقسام الكبيرة الى اقسام ثانوية divisions Sub والتي بدورها

تقسم الى اجزاء Sections وهكذا يستمر التقسيم وبرمز لكل مرتبة منها بحرف او رقم او كلاهما، ونظراً لان الجمع بين الحروف والارقام يسمح بنظام غير محدود من التقسيم لذلك فهو اكثر مرونة من غيره .مثالاً :

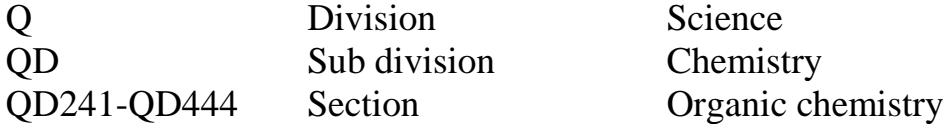

ج. **نظام الترقيم الموحد للكتاب (ISBN (Number Book Standard International :** وهو نظام احدث من باقي االنظمة تشرف عليه وكالة دولية متخصصة مقرها في المانيا ، وكل كتاب حسب هذا النظام يأخذ ترقيم يتكون من مجموعة من الاجزاء وهذه الاجزاء مقسمة الى اربعة اقسام وان كل قسم يرمز الى مرتبة تصنيفية معينة يعود اليها الكتاب ، على سبيل المثال ان كتاب الاحياء المجهرية في التربة يأخذ الرقم -0604- ISBN 4-060 0597-7 ، وهو من اليسار الى اليمين كالتالي : 4/ رمز الشريحة : وهو عبارة عن رقم او رقمين اوثلاثة يحدد المنطقة الجغرافية ولغة الكتاب مثلاً البلدان المتحدثة باللغة اإلنكليزية تأخذ الرقم 0 بينما الفرنسية تأخذ الرقم 2 والعربية الرقم 4 .

/0604 رمز الناشر : وهو عبارة عن رقمين او اكثر . /0597 رمز عنوان الكتاب : ويدل على عنوان الكتاب وعدد الطبعة والمجلد . /7 رمز المطابقة : وهو رقم او حرف هجائي الغرض منه تجنب الخطأ الذي يمكن ان يحدث اثناء نقل او تغيير أي ر قم من ارقام الكتاب .

.2 **بطاقات الفهارس** : بعد تصنيف وتنظيم محتويات المكتبة تكتب بطاقات الفهارس لتسهل على القارئ ان يصل الى الكتاب الذي يريده فهي مرتبة ابجدياً وموضوعة بأدراج خاصة ، اذ يوجد لكل مصدر ً او مرجع ثلاثة انواع من البطاقات وهي بطاقة خاصة بالموضوع وبطاقة خاصة بالمؤلف واخرى بالعنوان وجميعها تسهل على الباحث عملية البحث على المرجع المطلوب ، كل بطاقة تحتوي على البيانات الخاصة بكل مصدر والتي تتضمن اسم المؤلف وعنوان الكتاب و رقم الطبعة واسم الناشر وتاريخ ومكان النشر ورقم تصنيف الكتاب وفق احد انظمة التصيف المعروفة فضالً عن معلومات اخرى اكثر تفصيالً تتضمن تفاصيل عما بداخل الكتاب من محتويات .

مثال على بطاقة خاصة بالمؤلف :

- 1. ML 200 T5
- 2. Thomson
- 3. Medical parasitology
- 4. CBS Publishers, Delhi, 2010
- 5. XVI, 204p. , illus. , 23cm
- 6. Bibliography pp. 187-189

7. Parasites & Diseases

8. 1. Author 2. Title 3. Pathogenic parasites

9. ML 200 T5 780.973 ISBN 0-13-441692-9

.1 رقم الكتاب / وهو يعتمد على احد أنظمة التصنيف المعروفة ، وحسب المثال أعاله فهو يتبع نظام مكتبة الكونكرس.

- .2 اسم المؤلف / وقد يضاف اليه سنة الميالد وتاريخ الوفاة ان وجد .
	- .3 عنوان الكتاب .
	- .4 اسم الناشر ومكان وتاريخ النشر .
- 5. XVI / أي ان الكتاب يحتوي على 16 صفحة تمهيدية (مقدمة ومحتويات) ، .204p وهي عدد صفحات النص ، .illus أي ان الكتاب حاوي على صور توضيحية ، cm23 ارتفاع الكتاب .
	- .6 أي ان قوائم المراجع )المصادر( في الصفحات من 187 ولغاية 189 .
		- .7 مواضيع الكتاب .
	- .8 أي ان الكتاب مسجل في المكتبة ببطاقة المؤلف وبطاقة العنوان وبطاقة الموضوع .
	- .9 رقم الكتاب حسب نظام مكتبة الكونكرس ورقمه حسب نظام ديوي ورقمه حسب نظام الترقيم الموحد للكتاب .

**ثانيا االنترنت الشبكة الدولية للمعلومات** : **:**

لقد سهلت شبكة االنترنت على الباحثين في الحصول على احدث المعلومات والمصادر حول مواضيع ابحاثهم ، اذ بمجرد ادخال بعض الكلمات او المعلومات االساسية الدالة على موضوع البحث او الدراسة يتسنى لك الحصول على عدد كبير من المراجع بمختلف تصنيفاتها ذات العالقة بموضوع البحث ، فعلى سبيل المثال اذا ما ارد باحث معين ان يصل الى المعلومات التي تتعلق بموضوع يخص استخدام المركبات الكيميائية الفعالة المستخلصة من الطحالب الحمراء البحرية المستعملة في عالج ارتفاع ضغط الدم فما عيه اال ان يدون بعض الكلمات المفتاحية والتي تعتبر الدالة على الموضوع كان تكون الطحالب الحمراء البحرية Rhodophyta weeds sea ,algae Red ومرض ارتفاع ضغط الدم Hypertension والمركبات الكيميائية الفعالة compounds Bioactive، وبعد اجراء عملية البحث سيجد الباحث نفسه امام كم كبير من المعلومات واالبحاث والدراسات ، كما يستطيع الباحث استبدال الكلمات المفتاحية بأخرى اكثر دقة تبعأ لمتطلبات الدراسة وعليه ان يجري العديد من المحاوالت الى ان يصل الى المصادر االكثر فائدة واالقرب الى موضوع بحثه .

## **تصفية وتخزين المعلومات من المصادر :**

بعد عملية جمع مصادر المعلومات سيجد الباحث نفسه امام كم كبير من المعلومات والبحوث والكتب والرسائل واالطاريح وغيرها من المطبوعات ، فعليه اجراء عملية غربلة وتنقية للمعلومات من خالل إعطاء أولوية للمصادر األولية